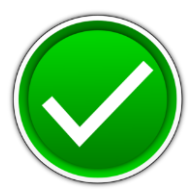

# **FUNDAMENTALS OF WEB DESIGN (405)**

## REGIONAL – 2017

**Multiple Choice & Short Answer Section:**

Multiple Choice (20  $\omega$  10 points each) \_\_\_\_\_\_\_\_\_\_\_\_\_\_\_\_\_\_\_\_ (200 points)

Application \_\_\_\_\_\_\_\_\_\_\_\_\_\_ (200 points)

*TOTAL POINTS \_\_\_\_\_\_\_\_\_\_\_\_\_ 400 Points*

### **Judge/Graders: Please double check and verify all scores and answer keys!**

Property of Business Professionals of America. May be reproduced only for use in the Business Professionals of America *Workplace Skills Assessment Program* competition.

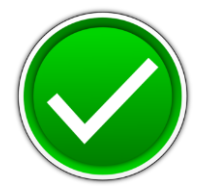

#### **MULTIPLE CHOICE KEY**

- 1. C
- 2. A
- 3. A 4. C
- 5. B
- 6. A
- 7. B
- 8. A
- 9. D
- 10. A
- 11. B
- 12. C
- 13. A
- 14. A
- 15. B
- 16. D 17. A
- 18. D
- 19. A
- 20. B

Award 10 points for each correct answer. Point total: 200 points.

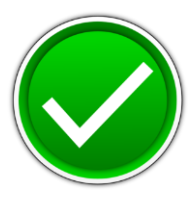

#### **APPLICATION RUBRIC**

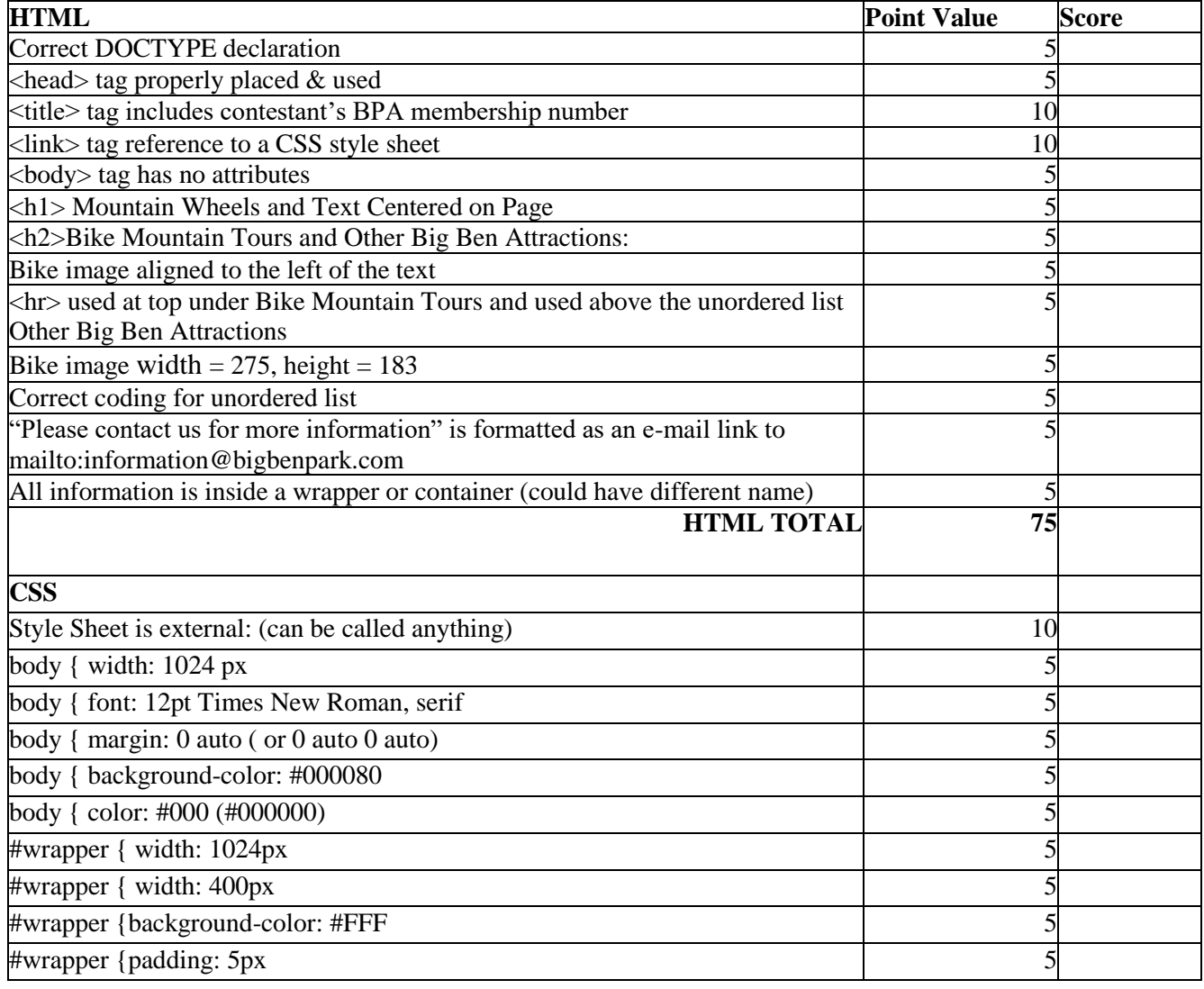

#### **FUNDAMENTALS OF WEB DESIGN - REGIONAL 2017 ANSWER KEY Page 4 of 7**

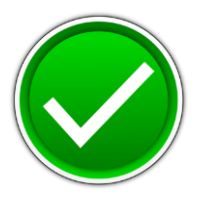

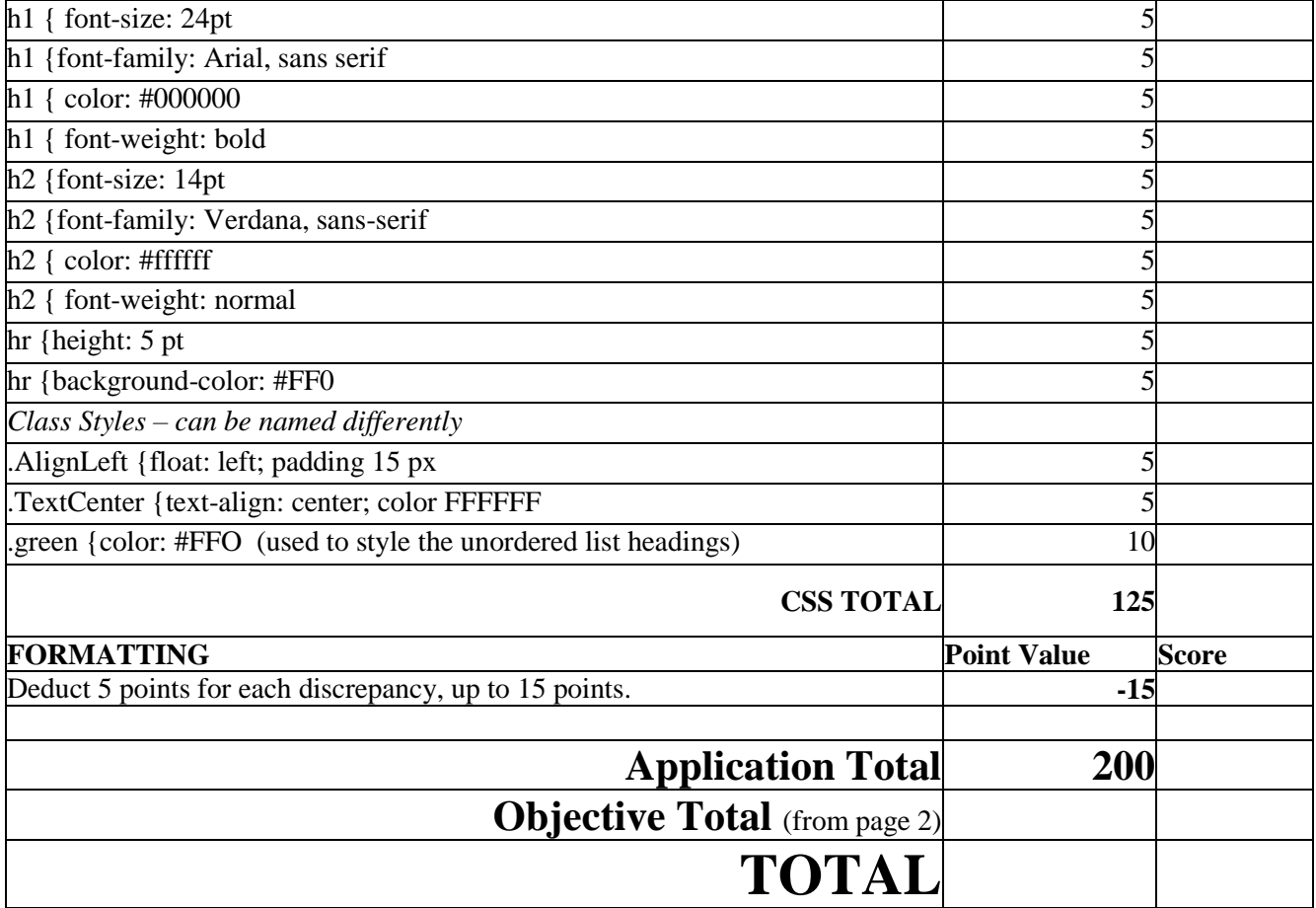

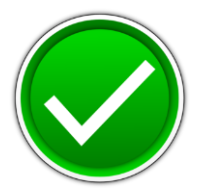

#### **EXAMPLE CODE**

**park.html** <!DOCTYPE html>

<head>

<title>Fundamentals of Web Design - Contestant ########</title>

<link href="park.css" rel="stylesheet" type="text/css" /> </head>

 $<$ body $>$ 

<div id="wrapper"> <h1 class="textCenter">Mountain Wheels</h1>

 <h2 class="textCenter">Bike Mountain Tours</h2>  $\langle$ hr $>\langle$ hr $>$ 

 $\epsilon$  =  $\epsilon$  =  $\epsilon$  =  $\epsilon$  BikeImage.jpg" alt="Bike" width="275" height="183" class="alignLeft"/> $\epsilon$ /p>

<p>Located in Texas, Big Ben National Park offers a little something for everyone. Our dedicated staff has a special interest in exploring and sharing this corner of Texas in the Chihuahuan Desert by mountain bike. We offer tours for every skill level from beginner to expert. From the dirt roads of Big Ben National Park to the single track of the Lajitas or the Contrabando Trail Systems, to some of the more remote corners of Big Ben Ranch State Park, Desert Sports can match a trip to your riding style and fitness level. All Multi-Day guided trips include great food, informative and experienced guides, and unique itineraries, which can be scheduled from October through the end of April with a minimum of four people. One-Day rides include excellent guide service and are available most of the year with a minimum of two people. <a href="mailto:information@bigbenpark.com"> Please contact us for more information</a></p>

 $\langle$ hr $>$  $\langle$ /hr $>$ 

<h2>OTHER BIG BEN ATTRACTIONS:</h2>

 $\langle$ ul $\rangle$ 

 <li><span class="green">Big Ben National Park: </span>At over 800,000 acres, it is the largest national park in Texas. With terrain that varies from pine strewn mountains to low desert and deep canyons, the national park has endless possibilities for hiking, biking and boating adventures.  $\langle$ li>

 <li><span class="green">Big Ben Ranch State Park:</span> The largest Park in the Texas Parks and Wildlife system. With 300,000 acres of rugged and remote terrain, it offers superior hiking, biking and boating possibilities.</li>

<li><span class="green">Rio Grande Wild & amp; Scenic River: </span>Given national recognition in 1978 by an act of the U.S. Congress; its Lower Canyons, the most remote river section in the Big Ben, is a wilderness boaters; paradise. </li>

 <li><span class="green">Black Gap Wildlife Management Area:</span> Research and development area for desert bighorn sheep and mule deer, it's the crown jewel of the Texas WMA system. Its cliffs and canyons are spectacular.</li>

 $\langle \text{ul} \rangle$ 

</div> </body> </html>

#### **FUNDAMENTALS OF WEB DESIGN - REGIONAL 2017 ANSWER KEY Page 6 of 7**

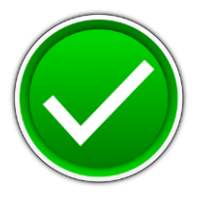

#### **Sample CSS park.css**

#### body {

width: 1024px; background-color: #C63D0F; font-family: Times New Roman, serif; color: #000; margin: 0 auto; font-size: 12pt; }

#### #wrapper{

width: 1024px; height: 400 px background-color: #FFF; padding: 5px; color:  $#FFF;$ }

#### h1 {

font-size: 24pt; color: #000000; font-family: arial, sans serif; font-weight:bold;}

#### h2 {

font-family: Verdana, sans-serif; font-size: 14pt; color: #ffffff; font-weight: normal; text-align: center;}

#### hr {

height: 5px; background-color: #FF0;}

#### .green {

color: #FF0;}

#### .alignLeft{

float: left; padding: 15px;}

#### .textCenter {

text-align: center; color: #FFFFFF;}

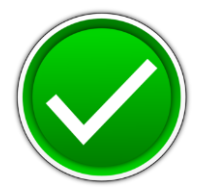

#### **Sample:**

#### **Mountain Wheels**

#### **Bike Moutain Tours**

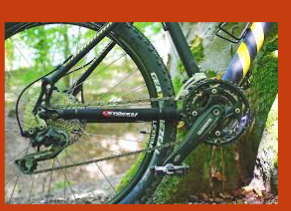

Located in Texas, Big Ben National Park offers a little something for everyone. Our dedicated staff has a special interest in exploring and sharing this comer of Texas in the Chihuahuan Desert by moutinan bike. We offer t

#### **OTHER BIG BEN ATTRACTIONS:**

<u>information</u>

- 
- Big Ben National Park: At over 800,000 acres, it is the largest national park in Texas. With terrain that varies from pine strewn mountains to low desert and deep canyons, the national park has endless possibilities for
- hiking, biking and boating possibilities.<br>Rio Grande Wild & Scenic River: Given national recognition in 1978 by an act of the U.S. Congress; its Lower Canyons, the most remote river section in<br>the Big Bend, is a wildeness
-